# **Foreman - Bug #3015**

# **Locations and organizations should be enabled automatically in tests**

09/03/2013 07:55 AM - Dominic Cleal

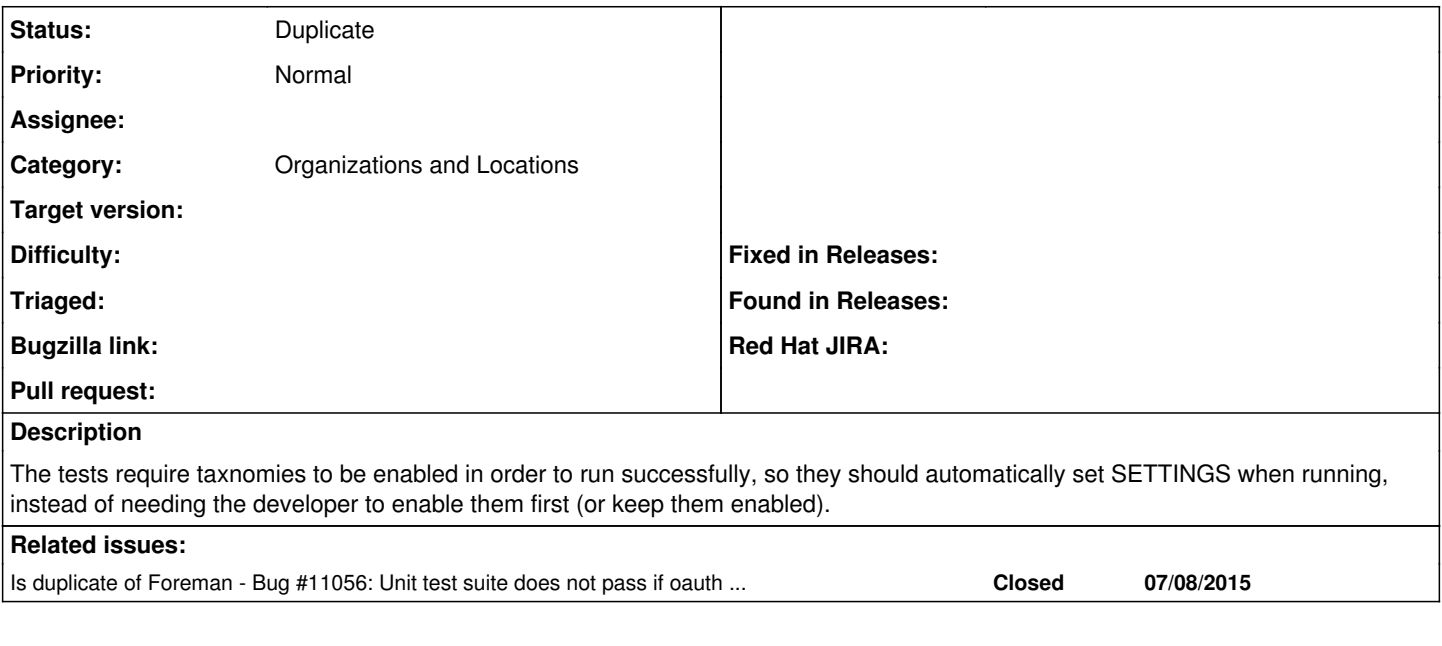

#### **History**

## **#1 - 07/09/2015 07:35 AM - Dominic Cleal**

*- Is duplicate of Bug #11056: Unit test suite does not pass if oauth settings are set in settings.yaml added*

## **#2 - 07/09/2015 07:35 AM - Dominic Cleal**

*- Status changed from New to Duplicate*

Now fixed via  $\frac{111056}{2}$  with its custom test settings file.